# **Your First Website: A Simple Builder Guide for Beginners**

Building a website has become easier than ever before with the advent of website builders. These user-friendly tools allow even complete beginners to create beautiful and functional websites without any coding knowledge.

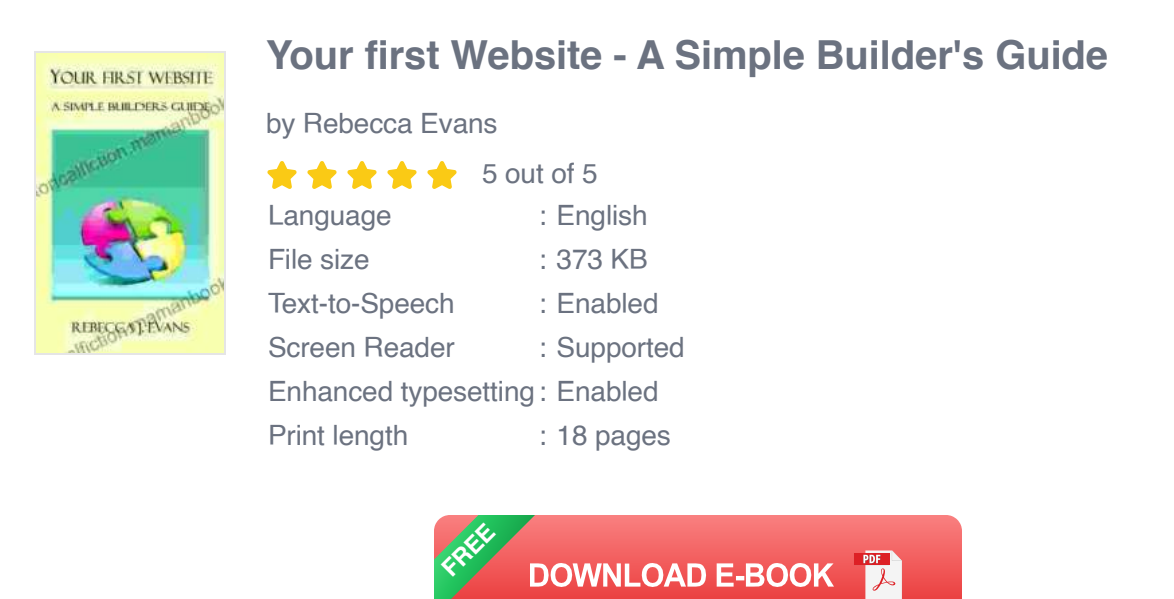

In this guide, we will walk you through the step-by-step process of building your first website using a simple website builder. We will cover everything from choosing the right builder to customizing your design and publishing your website.

#### **Choosing a Website Builder**

The first step in building your website is to choose a website builder. There are many different website builders available, each with its own set of features and pricing options.

Here are some of the most popular website builders for beginners:

- **Wix:** Wix is a popular website builder that is known for its ease of use and drag-and-drop interface. It offers a wide range of templates and features, and it is relatively affordable.
- **Squarespace:** Squarespace is another popular website builder that is m. known for its beautiful templates and professional-looking designs. It is a bit more expensive than Wix, but it offers a more robust set of features.
- **Shopify:** Shopify is a website builder that is specifically designed for m. online stores. It offers a wide range of eCommerce features, and it is easy to use even for beginners.

Once you have chosen a website builder, you will need to create an account and choose a template for your website. Templates are predesigned layouts that make it easy to get started with your website.

### **Customizing Your Design**

Once you have chosen a template, you can start customizing your website's design. Most website builders offer a variety of customization options, including:

- **Colors:** You can change the colors of your website's text, background,  $\mathbf{r}$ and other elements.
- **Fonts:** You can choose from a variety of fonts for your website's text.  $\mathbf{r}$
- **Images:** You can add images to your website to make it more visually m. appealing.

**Videos:** You can add videos to your website to provide your visitors a. with more information.

You can use your website builder's drag-and-drop interface to easily move and resize elements on your website. You can also add new pages, sections, and widgets to your website.

## **Adding Content**

Once you have customized your website's design, you can start adding content. Content is the heart of your website, and it is what will attract visitors to your site and keep them coming back for more.

Here are some tips for adding content to your website:

- **Write clear and concise copy.** Your website's copy should be easy to read and understand. Avoid using jargon or technical terms that your visitors may not be familiar with.
- **Use images and videos to break up your text.** Images and videos a. can help to make your website more visually appealing and engaging.
- **Keep your content fresh.** Regularly update your website with new content to keep your visitors coming back for more.

### **Publishing Your Website**

Once you are happy with your website, you can publish it so that the world can see it. Most website builders offer a one-click publishing option that makes it easy to publish your website.

Once your website is published, you can start promoting it to attract visitors. You can promote your website on social media, in email newsletters, and through other marketing channels.

Building a website is a great way to share your ideas, products, or services with the world. With the help of a website builder, even beginners can create beautiful and functional websites. Follow the steps outlined in this guide and you will be on your way to building a successful website.

#### **[Your first Website - A Simple Builder's Guide](https://historicalfiction.mamanbook.com/reads.html?pdf-file=eyJjdCI6InlkRUdBeUptaW9PdUxUZGY4cWtYNXREclZ0TERiUVpJeXNQd0YrXC9GbDlSem1McnN1ZVdLdHhPXC9ndHZTTk9XQmtKOEtcL0Z6ZDhzSkVGcXFYeVwvM3VPRE1HTmhoVzVtN2FBNFBcL0tvOWI2U1RwamxQSXpSOXFKNEdnNk43andTWXI3OWhBcSs4aDRxXC9VeEFvVlR5a1NLcEZCNUtMcDJqb1pjcG9IUmMrdUV1Zz0iLCJpdiI6ImYyMGZkNzJjZDQwYWVhZDA3Mzg2ZTFhOWNiNjBmN2JhIiwicyI6IjNkMzI3ZGZlODZiMmY0NTUifQ%3D%3D)**

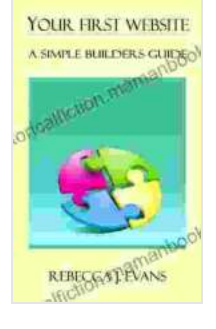

by Rebecca Evans

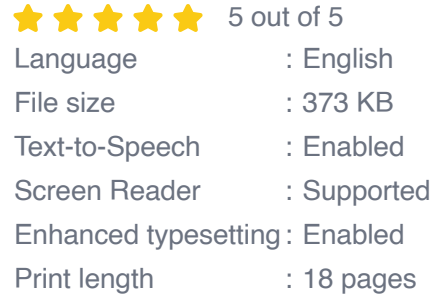

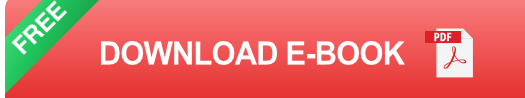

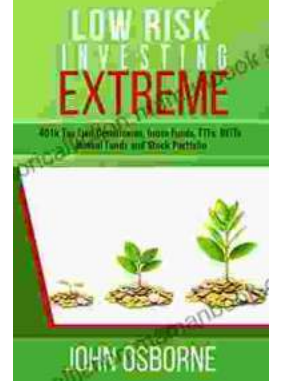

# **[Unlocking Financial Peace with Low Risk](https://historicalfiction.mamanbook.com/book/Unlocking%20Financial%20Peace%20with%20Low%20Risk%20Investing%20A%20Comprehensive%20Guide.pdf) Investing: A Comprehensive Guide**

In the world of investing, it is often said that there is no such thing as a sure thing. However, there are certain investment strategies that can help to minimize risk and...

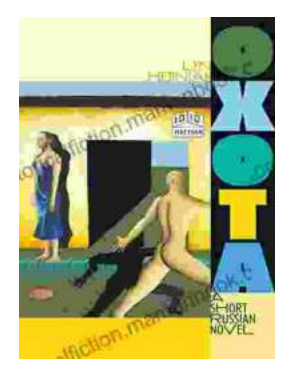

# **[Oxota: A Captivating Exploration of Love, Loss,](https://historicalfiction.mamanbook.com/book/Oxota%20A%20Captivating%20Exploration%20of%20Love%20Loss%20and%20the%20Fragility%20of%20Life.pdf) and the Fragility of Life**

Victor Pelevin's Oxota is a haunting and atmospheric short novel that explores the complexities of love, loss, and the fragility of life....